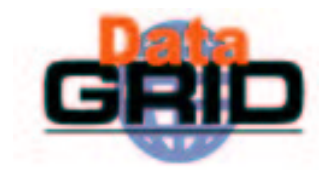

# The EU DataGrid Project **Tutorial**

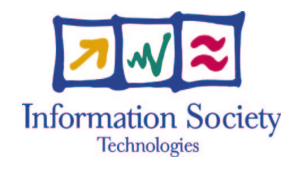

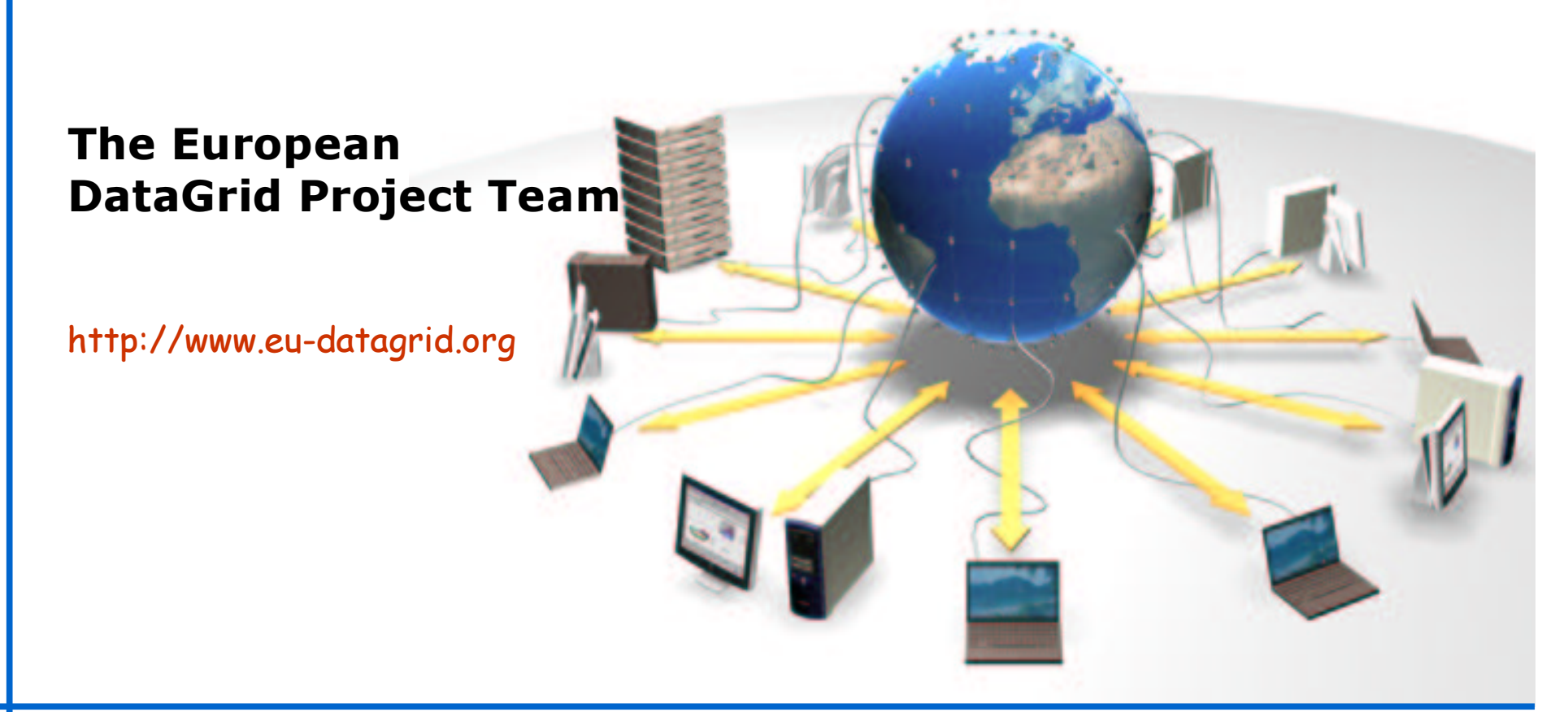

### Introduction

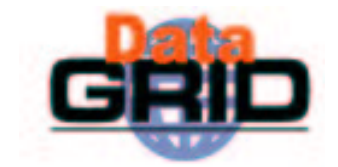

- > The tutorials are aimed at users wishing to learn how to use EDG Grid tools and are organized over 2 full consecutive days as follows:
	- Mornings presentations on general Grid concepts, user interface commands, grid components, future directions.
	- **Afternoons hands-on exercises covering user interface operations** with job submission, aspects of data management and job monitoring
- Pre-requisites for participants:
	- . No prior knowledge is required for the presentations.
	- . Basic knowledge of Linux user environment (shells, editor, etc.) is necessary to complete the exercises.
- Participants must be pre-registered for the afternoon hands-on sessions since security certificates need to be issued to use the EDG testbed.

## Schedule

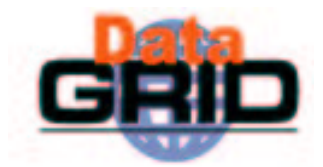

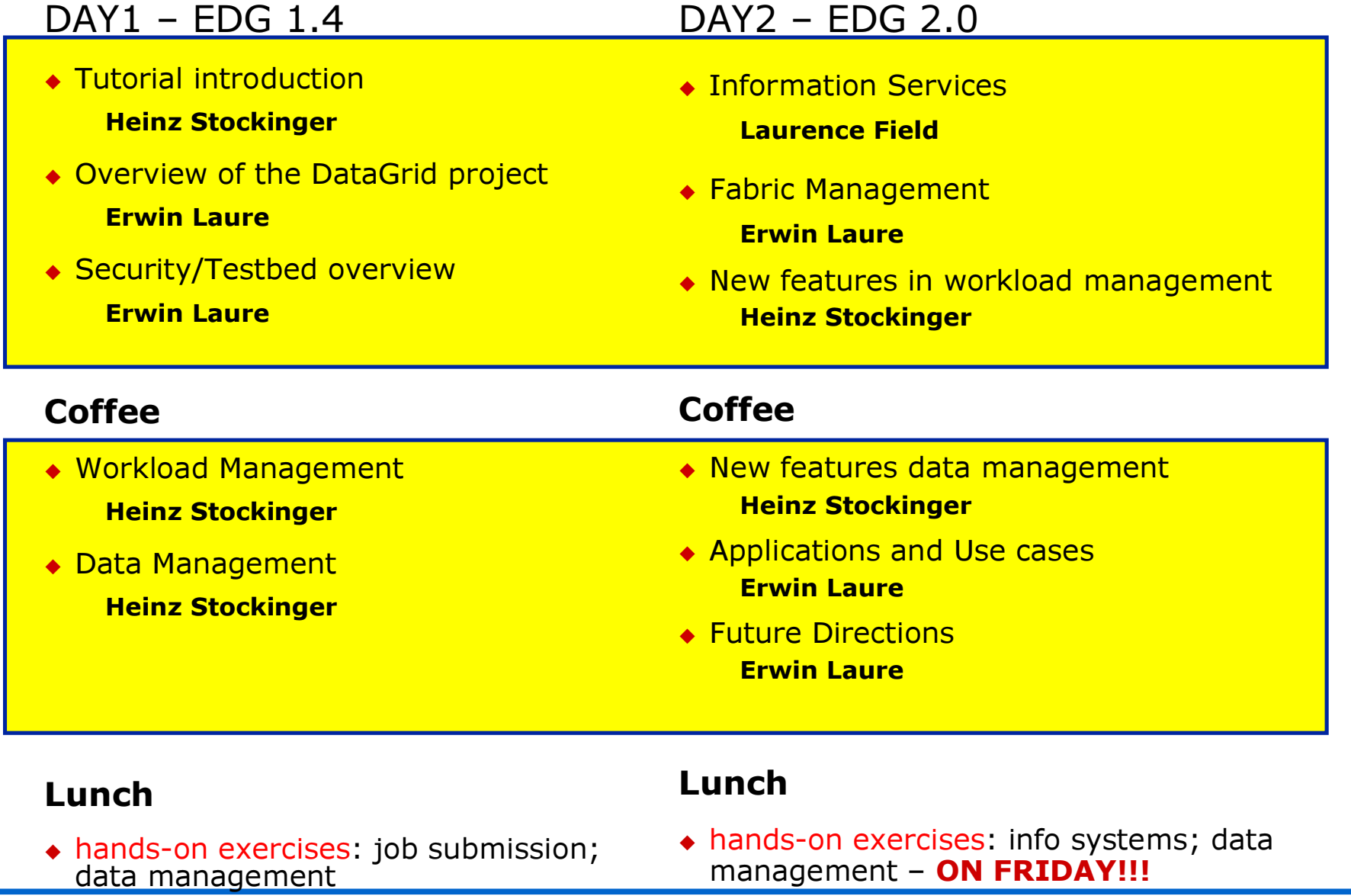

### **Hands-on Exercises**

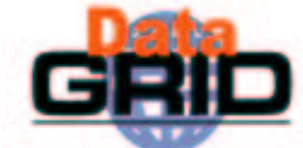

- Working on Linux machines, you will connect to the
	- GriDis (Grid Dissemination testbed, EDG release 1.4) includes CrossGrid sites
	- . EDG application testbed (EDG release 1.4)
	- Development testbeds (EDG release 2.0)

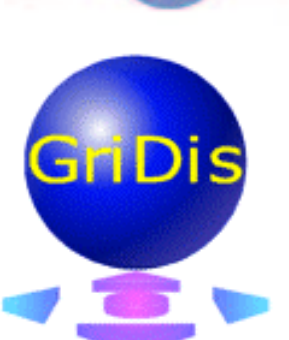

- . This requires a security certificate and a user account on the User Interface machine
- $\bullet$  Exercise handout containing all the details of the exercises available on the web : **http://cern.ch/edgtutor**
	- Succession of increasingly sophisticated exercises exploring the different facilities of the EDG software
	- **Theory of vice your own pace** and work at your own pace
	- tutors are around in case you have questions or run into problem
- ◆ Required tools:
	- Acccess to testbed via secure shell (or equivalent)
		- $\cdot$  E.g. teraterm for Windows
	- Web browser

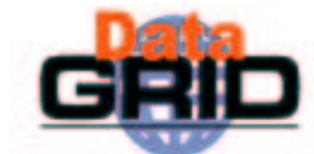

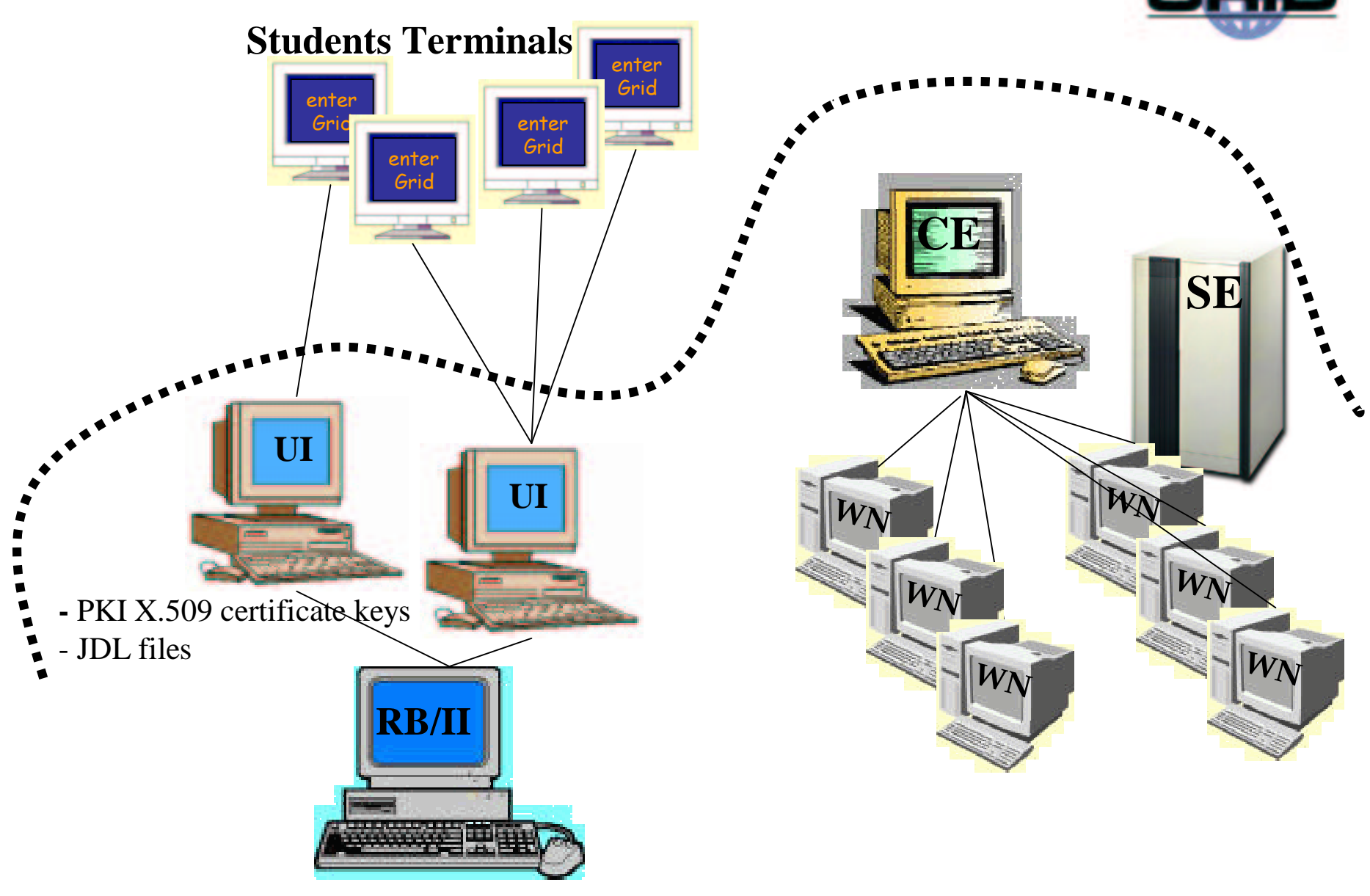

### We want your feedback

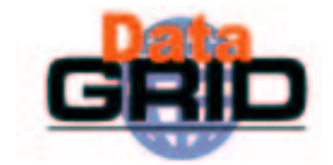

Your feedback is actively sought

- $\triangleright$  Please tell us of mistakes in the presentations
- $\triangleright$  Similarly for the exercises
- > Please fill in feedback-form
- $\triangleright$  Thanks to:
	- all the many people from the EDG cooperation who contributed to the development of the tutorials over the past year.